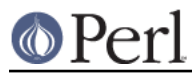

**NAME**

perldebguts - Guts of Perl debugging

# **DESCRIPTION**

This is not the perldebug(1) manpage, which tells you how to use the debugger. This manpage describes low-level details concerning the debugger's internals, which range from difficult to impossible to understand for anyone who isn't incredibly intimate with Perl's guts. Caveat lector.

# **Debugger Internals**

Perl has special debugging hooks at compile-time and run-time used to create debugging environments. These hooks are not to be confused with the *perl -Dxxx* command described in *perlrun*, which is usable only if a special Perl is built per the instructions in the *INSTALL* podpage in the Perl source tree.

For example, whenever you call Perl's built-in caller function from the package DB, the arguments that the corresponding stack frame was called with are copied to the  $@DB:a_{T}$  array. These mechanisms are enabled by calling Perl with the **-d** switch. Specifically, the following additional features are enabled (cf. "\$^P" in perlvar):

- Perl inserts the contents of  $$ENV$ {PERL5DB} (or BEGIN {require 'perl5db.pl'} if not present) before the first line of your program.
- Each array @{" < \$filename" } holds the lines of \$filename for a file compiled by Perl. The same is also true for evaled strings that contain subroutines, or which are currently being executed. The \$filename for evaled strings looks like (eval 34). Code assertions in regexes look like (re\_eval 19).

Values in this array are magical in numeric context: they compare equal to zero only if the line is not breakable.

Each hash  $\frac{1}{6}$   $\frac{1}{2}$   $\frac{1}{2}$   $\frac{1}{2}$  contains breakpoints and actions keyed by line number. Individual entries (as opposed to the whole hash) are settable. Perl only cares about Boolean true here, although the values used by perl5db.pl have the form "\$break\_condition\0\$action".

The same holds for evaluated strings that contain subroutines, or which are currently being executed. The \$filename for evaled strings looks like (eval  $34$ ) or (reeval 19).

- Each scalar  $\frac{5}{7}$  "\_< $\frac{5}{1}$ lename" \} contains "\_< $\frac{5}{1}$ ilename". This is also the case for evaluated strings that contain subroutines, or which are currently being executed. The **\$filename for evaled strings looks like** (eval  $34$ ) or (re eval 19).
- After each required file is compiled, but before it is executed, DB::postponed(\*{" <\$filename"}) is called if the subroutine DB::postponed exists. Here, the \$filename is the expanded name of the required file, as found in the values of %INC.
- After each subroutine subname is compiled, the existence of  $\beta$ DB::postponed{subname} is checked. If this key exists,  $DB: :postponed(subname)$  is called if the  $DB: :postponed$ subroutine also exists.
- A hash %DB::sub is maintained, whose keys are subroutine names and whose values have the form filename:startline-endline. filename has the form (eval 34) for subroutines defined inside  $evals$ , or (re  $eval 19$ ) for those within regex code assertions.
- When the execution of your program reaches a point that can hold a breakpoint, the DB::DB() subroutine is called if any of the variables \$DB::trace, \$DB::single, or  $SDB:$ :  $signal$  is true. These variables are not  $localizable$ . This feature is disabled when executing inside  $DB:DB()$ , including functions called from it unless  $\sin \theta$  & (1<<30) is true.

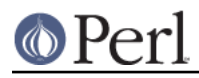

When execution of the program reaches a subroutine call, a call to  $\triangle$ DB: : sub(args) is made instead, with  $\beta_{DB}$ :  $s$ ub holding the name of the called subroutine. (This doesn't happen if the subroutine was compiled in the DB package.)

Note that if  $\epsilon_{\text{DB}}$ : sub needs external data for it to work, no subroutine call is possible without it. As an example, the standard debugger's  $\&DB::\⊂>dbB:0$  depends on the  $\⊂>DB::\⊂>deep$  variable (it defines how many levels of recursion deep into the debugger you can go before a mandatory break). If  $SDB::\text{deep}$  is not defined, subroutine calls are not possible, even though  $\&DB::\text{sub exists.}$ 

# **Writing Your Own Debugger**

# **Environment Variables**

The PERL5DB environment variable can be used to define a debugger. For example, the minimal "working" debugger (it actually doesn't do anything) consists of one line:

```
 sub DB::DB {}
```
It can easily be defined like this:

\$ PERL5DB="sub DB::DB {}" perl -d your-script

Another brief debugger, slightly more useful, can be created with only the line:

```
 sub DB::DB {print ++$i; scalar <STDIN>}
```
This debugger prints a number which increments for each statement encountered and waits for you to hit a newline before continuing to the next statement.

The following debugger is actually useful:

```
 {
  package DB;
 sub DB \{\}sub sub {print ++$i, " $sub\nu; $sub\ }
```
It prints the sequence number of each subroutine call and the name of the called subroutine. Note that  $\&DB::\mathrm{sub}$  is being compiled into the package DB through the use of the package directive.

When it starts, the debugger reads your rc file  $(./.perldb$  or  $~./.perldb$  under Unix), which can set important options. (A subroutine  $(\&\text{after}\, \text{init})$  can be defined here as well; it is executed after the debugger completes its own initialization.)

After the rc file is read, the debugger reads the PERLDB, OPTS environment variable and uses it to set debugger options. The contents of this variable are treated as if they were the argument of an  $\circ$ ... debugger command (q.v. in "Options" in perldebug).

**Debugger internal variables In addition to the file and subroutine-related variables mentioned above, the debugger also maintains various magical internal variables.**

> $@DB::dbline$  is an alias for  $@{$  "::\_<current\_file" }, which holds the lines of the  $\bullet$ currently-selected file (compiled by Perl), either explicitly chosen with the debugger's f command, or implicitly by flow of execution.

Values in this array are magical in numeric context: they compare equal to zero only if the line is not breakable.

%DB::dbline, is an alias for %{"::\_<current\_file"}, which contains breakpoints and actions keyed by line number in the currently-selected file, either explicitly chosen with the debugger's  $f$  command, or implicitly by flow of execution.

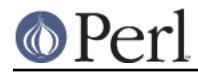

As previously noted, individual entries (as opposed to the whole hash) are settable. Perl only cares about Boolean true here, although the values used by perl5db.pl have the form "\$break\_condition\0\$action".

### **Debugger customization functions**

Some functions are provided to simplify customization.

- See "Options" in perldebug for description of options parsed by DB:: parse\_options(string) parses debugger options; see "Options" in pperldebug for a description of options recognized.
- DB::dump\_trace(skip[,count]) skips the specified number of frames and returns a list containing information about the calling frames (all of them, if count is missing). Each entry is reference to a hash with keys context (either .,  $\hat{S}$ , or  $\hat{\omega}$ ), sub (subroutine name, or info about eval), args (undef or a reference to an array), file, and line.
- DB::print\_trace(FH, skip[, count[, short]]) prints formatted info about caller frames. The last two functions may be convenient as arguments to <, << commands.

Note that any variables and functions that are not documented in this manpages (or in *perldebug*) are considered for internal use only, and as such are subject to change without notice.

# **Frame Listing Output Examples**

The frame option can be used to control the output of frame information. For example, contrast this expression trace:

```
$ perl -de 42
Stack dump during die enabled outside of evals.
Loading DB routines from perl5db.pl patch level 0.94
Emacs support available.
Enter h or `h h' for help.
main: (-e:1): 0DB<1> sub foo \{ 14 \}DB<2> sub bar \{ 3 \} DB<3> t print foo() * bar()
main:((eval 172):3): print foo() + bar()main::foo((eval 168):2):
main::bar((eval 170):2):
42
```
with this one, once the option frame=2 has been set:

```
DB<4> o f=2frame = '2'
  DB<5> t print foo() * bar()
3: foo() * bar()
entering main::foo
  2: sub foo { 14 };
exited main::foo
entering main::bar
 2: \text{sub bar } \{ 3 \};
```
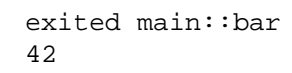

 $\circ$  Perl

By way of demonstration, we present below a laborious listing resulting from setting your PERLDB\_OPTS environment variable to the value  $f=n$  N, and running perl -d -V from the command line. Examples use various values of n are shown to give you a feel for the difference between settings. Long those it may be, this is not a complete listing, but only excerpts.

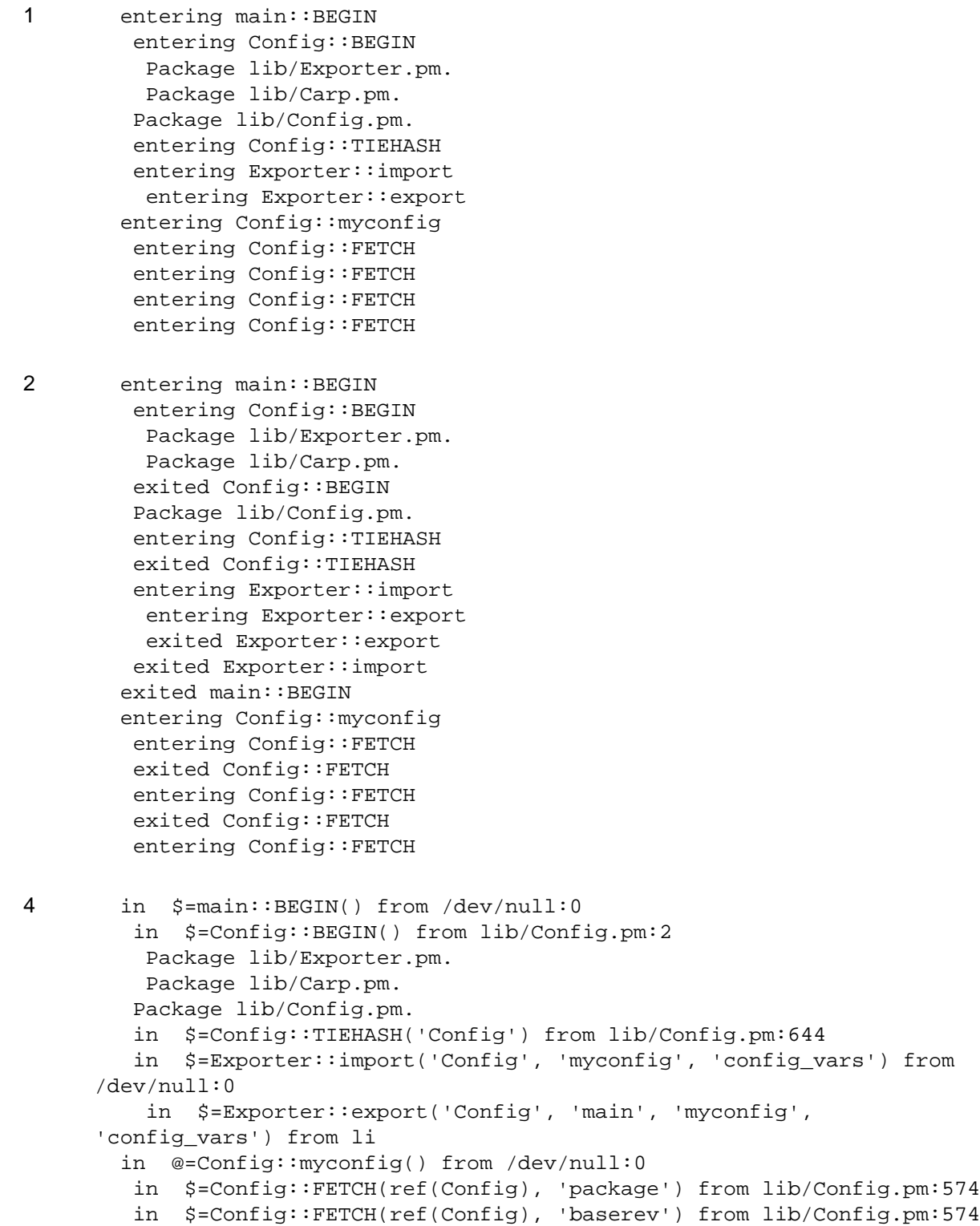

# © Perl

### **Perl version 5.8.8 documentation - perldebguts**

```
 in $=Config::FETCH(ref(Config), 'PERL_VERSION') from
     lib/Config.pm:574
         in $=Config::FETCH(ref(Config), 'PERL_SUBVERSION') from
     lib/Config.pm:574
         in $=Config::FETCH(ref(Config), 'osname') from lib/Config.pm:574
         in $=Config::FETCH(ref(Config), 'osvers') from lib/Config.pm:574
6 in $=main::BEGIN() from /dev/null:0
         in $=Config::BEGIN() from lib/Config.pm:2
          Package lib/Exporter.pm.
          Package lib/Carp.pm.
         out $=Config::BEGIN() from lib/Config.pm:0
         Package lib/Config.pm.
         in $=Config::TIEHASH('Config') from lib/Config.pm:644
         out $=Config::TIEHASH('Config') from lib/Config.pm:644
         in $=Exporter::import('Config', 'myconfig', 'config_vars') from
     /dev/null:0
          in $=Exporter::export('Config', 'main', 'myconfig',
      'config_vars') from lib/
          out $=Exporter::export('Config', 'main', 'myconfig',
     'config_vars') from lib/
         out $=Exporter::import('Config', 'myconfig', 'config_vars') from
     /dev/null:0
        out $=main::BEGIN() from /dev/null:0
        in @=Config::myconfig() from /dev/null:0
         in $=Config::FETCH(ref(Config), 'package') from lib/Config.pm:574
         out $=Config::FETCH(ref(Config), 'package') from lib/Config.pm:574
         in $=Config::FETCH(ref(Config), 'baserev') from lib/Config.pm:574
         out $=Config::FETCH(ref(Config), 'baserev') from lib/Config.pm:574
         in $=Config::FETCH(ref(Config), 'PERL_VERSION') from
     lib/Config.pm:574
         out $=Config::FETCH(ref(Config), 'PERL_VERSION') from
     lib/Config.pm:574
         in $=Config::FETCH(ref(Config), 'PERL_SUBVERSION') from
     lib/Config.pm:574
14 in $=main::BEGIN() from /dev/null:0
         in $=Config::BEGIN() from lib/Config.pm:2
          Package lib/Exporter.pm.
          Package lib/Carp.pm.
         out $=Config::BEGIN() from lib/Config.pm:0
         Package lib/Config.pm.
         in $=Config::TIEHASH('Config') from lib/Config.pm:644
         out $=Config::TIEHASH('Config') from lib/Config.pm:644
         in $=Exporter::import('Config', 'myconfig', 'config_vars') from
     /dev/null:0
          in $=Exporter::export('Config', 'main', 'myconfig',
      'config_vars') from lib/E
          out $=Exporter::export('Config', 'main', 'myconfig',
      'config_vars') from lib/E
         out $=Exporter::import('Config', 'myconfig', 'config_vars') from
     /dev/null:0
        out $=main::BEGIN() from /dev/null:0
        in @=Config::myconfig() from /dev/null:0
         in $=Config::FETCH('Config=HASH(0x1aa444)', 'package') from
```
### **Perl version 5.8.8 documentation - perldebguts**

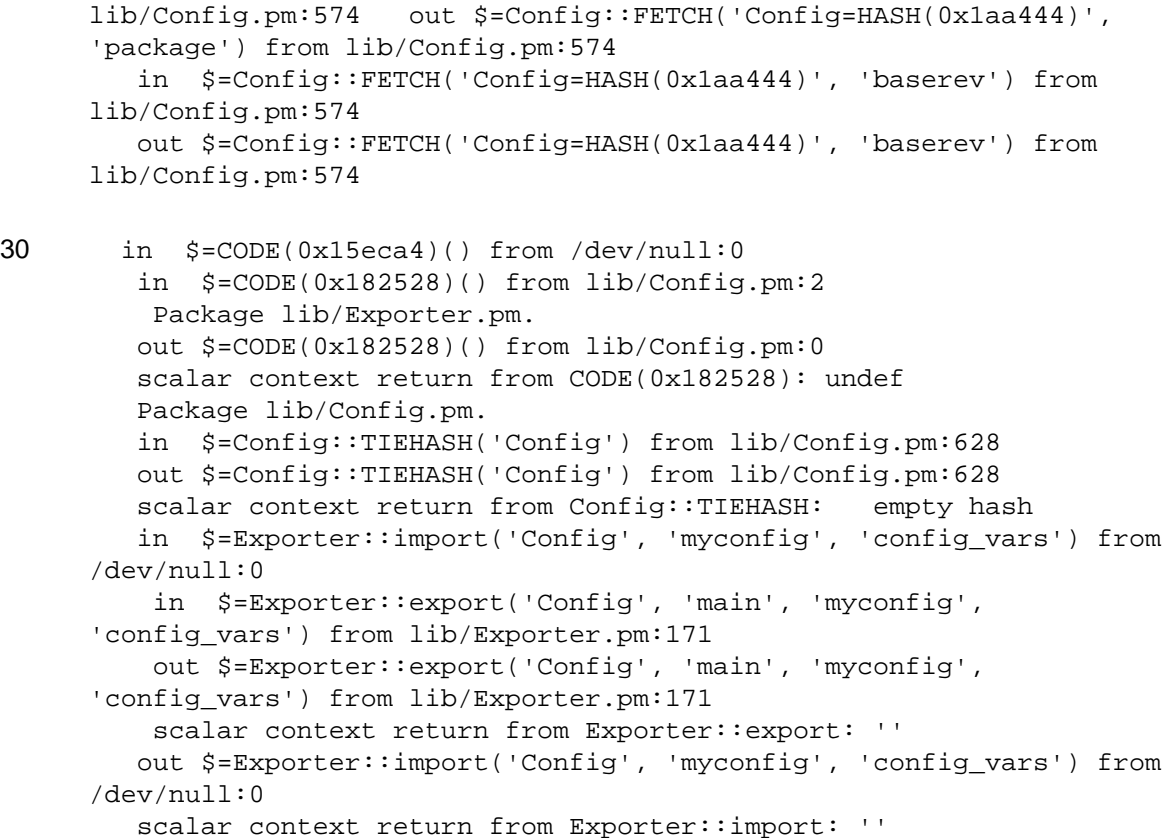

In all cases shown above, the line indentation shows the call tree. If bit 2 of frame is set, a line is printed on exit from a subroutine as well. If bit 4 is set, the arguments are printed along with the caller info. If bit 8 is set, the arguments are printed even if they are tied or references. If bit 16 is set, the return value is printed, too.

When a package is compiled, a line like this

Package lib/Carp.pm.

is printed with proper indentation.

### **Debugging regular expressions**

There are two ways to enable debugging output for regular expressions.

If your perl is compiled with -DDEBUGGING, you may use the **-Dr** flag on the command line.

Otherwise, one can use re 'debug', which has effects at compile time and run time. It is not lexically scoped.

## **Compile-time output**

The debugging output at compile time looks like this:

```
 Compiling REx `[bc]d(ef*g)+h[ij]k$'
 size 45 Got 364 bytes for offset annotations.
 first at 1
 rarest char g at 0
 rarest char d at 0
    1: ANYOF[bc](12)
   12: EXACT <d>(14)
   14: CURLYX[0] {1,32767}(28)
```

```
 16: OPEN1(18)
   18: EXACT <e>(20)
   20: STAR(23)
  21: EXACT <f>(0)
   23: EXACT <g>(25)
   25: CLOSE1(27)
  27: WHILEM[1/1](0)
   28: NOTHING(29)
   29: EXACT <h>(31)
   31: ANYOF[ij](42)
   42: EXACT <k>(44)
   44: EOL(45)
   45: END(0)
 anchored `de' at 1 floating `gh' at 3..2147483647 (checking floating)
       stclass `ANYOF[bc]' minlen 7
 Offsets: [45]
  1[4] 0[0] 0[0] 0[0] 0[0] 0[0] 0[0] 0[0] 0[0] 0[0] 0[0] 5[1]
  0[0] 12[1] 0[0] 6[1] 0[0] 7[1] 0[0] 9[1] 8[1] 0[0] 10[1] 0[0]
  11[1] 0[0] 12[0] 12[0] 13[1] 0[0] 14[4] 0[0] 0[0] 0[0] 0[0]
  0[0] 0[0] 0[0] 0[0] 0[0] 0[0] 18[1] 0[0] 19[1] 20[0]
 Omitting $` $& $' support.
```
The first line shows the pre-compiled form of the regex. The second shows the size of the compiled form (in arbitrary units, usually 4-byte words) and the total number of bytes allocated for the offset/length table, usually 4+size\*8. The next line shows the label id of the first node that does a match.

The

```
 anchored `de' at 1 floating `gh' at 3..2147483647 (checking floating)
       stclass `ANYOF[bc]' minlen 7
```
line (split into two lines above) contains optimizer information. In the example shown, the optimizer found that the match should contain a substring  $de$  at offset 1, plus substring  $gh$  at some offset between 3 and infinity. Moreover, when checking for these substrings (to abandon impossible matches quickly), Perl will check for the substring gh before checking for the substring de. The optimizer may also use the knowledge that the match starts (at the first id) with a character class, and no string shorter than 7 characters can possibly match.

The fields of interest which may appear in this line are

```
anchored STRING at POS
```
floating STRING at POS1..POS2

See above.

matching floating/anchored

Which substring to check first.

minlen

The minimal length of the match.

stclass TYPE

Type of first matching node.

```
noscan
```
Don't scan for the found substrings.

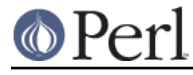

isall

Means that the optimizer information is all that the regular expression contains, and thus one does not need to enter the regex engine at all.

GPOS

Set if the pattern contains \G.

plus

Set if the pattern starts with a repeated char (as in  $x+y$ ).

implicit

Set if the pattern starts with .\*.

with eval

```
Set if the pattern contain eval-groups, such as (?\{\text{code }\}) and (??\{\text{code }\}).
```
anchored(TYPE)

If the pattern may match only at a handful of places, (with TYPE being BOL, MBOL, or GPOS. See the table below.

If a substring is known to match at end-of-line only, it may be followed by  $\zeta$ , as in floating  $k \leq \zeta$ .

The optimizer-specific information is used to avoid entering (a slow) regex engine on strings that will not definitely match. If the isall flag is set, a call to the regex engine may be avoided even when the optimizer found an appropriate place for the match.

Above the optimizer section is the list of nodes of the compiled form of the regex. Each line has format

id: TYPE OPTIONAL-INFO (next-id)

### **Types of nodes**

Here are the possible types, with short descriptions:

```
 # TYPE arg-description [num-args] [longjump-len] DESCRIPTION
```
 # Exit points END no End of program. SUCCEED no Return from a subroutine, basically.

```
 # Anchors:
 BOL no Match "" at beginning of line.
 MBOL no Same, assuming multiline.
 SBOL no Same, assuming singleline.
 EOS no Match "" at end of string.
 EOL no Match "" at end of line.
 MEOL no Same, assuming multiline.
 SEOL no Same, assuming singleline.
 BOUND no Match "" at any word boundary
 BOUNDL no Match "" at any word boundary
 NBOUND no Match "" at any word non-boundary
 NBOUNDL no Match "" at any word non-boundary
 GPOS no Matches where last m//g left off.
 # [Special] alternatives
 ANY no Match any one character (except newline).
```
# © Perl

 SANY no Match any one character. ANYOF sv Match character in (or not in) this class. ALNUM no Match any alphanumeric character ALNUML no Match any alphanumeric char in locale NALNUM no Match any non-alphanumeric character NALNUML no Match any non-alphanumeric char in locale SPACE no Match any whitespace character SPACEL no Match any whitespace char in locale NSPACE no Match any non-whitespace character NSPACEL no Match any non-whitespace char in locale DIGIT no Match any numeric character NDIGIT no Match any non-numeric character # BRANCH The set of branches constituting a single choice are hooked # together with their "next" pointers, since precedence prevents # anything being concatenated to any individual branch. The # "next" pointer of the last BRANCH in a choice points to the # thing following the whole choice. This is also where the # final "next" pointer of each individual branch points; each # branch starts with the operand node of a BRANCH node. # BRANCH node Match this alternative, or the next... # BACK Normal "next" pointers all implicitly point forward; BACK # exists to make loop structures possible. # not used BACK no Match "", "next" ptr points backward. # Literals EXACT sv Match this string (preceded by length). EXACTF sv Match this string, folded (prec. by length). EXACTFL sv Match this string, folded in locale (w/len). # Do nothing NOTHING no Match empty string. # A variant of above which delimits a group, thus stops optimizations TAIL no Match empty string. Can jump here from outside. # STAR,PLUS '?', and complex '\*' and '+', are implemented as circular # BRANCH structures using BACK. Simple cases (one character # per match) are implemented with STAR and PLUS for speed # and to minimize recursive plunges. # STAR node Match this (simple) thing 0 or more times. PLUS node Match this (simple) thing 1 or more times. CURLY sv 2 Match this simple thing {n,m} times. CURLYN no 2 Match next-after-this simple thing  ${n,m}$  times, set parens. CURLYM no 2 Match this medium-complex thing  ${n,m}$  times. CURLYX sv 2 Match this complex thing  ${n,m}$  times. # This terminator creates a loop structure for CURLYX WHILEM no Do curly processing and see if rest matches.

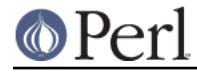

 # OPEN,CLOSE,GROUPP ...are numbered at compile time. OPEN num 1 Mark this point in input as start of #n. CLOSE num 1 Analogous to OPEN. REF num 1 Match some already matched string REFF num 1 Match already matched string, folded REFFL num 1 Match already matched string, folded in loc. # grouping assertions IFMATCH off 1 2 Succeeds if the following matches. UNLESSM off 1 2 Fails if the following matches. SUSPEND off 1 1 "Independent" sub-regex. IFTHEN off 1 1 Switch, should be preceded by switcher . GROUPP num 1 Whether the group matched. # Support for long regex LONGJMP off 1 1 Jump far away. BRANCHJ off 1 1 BRANCH with long offset. # The heavy worker EVAL evl 1 Execute some Perl code. # Modifiers MINMOD no Next operator is not greedy. LOGICAL no Next opcode should set the flag only. # This is not used yet RENUM off 1 1 Group with independently numbered parens. # This is not really a node, but an optimized away piece of a "long" node. # To simplify debugging output, we mark it as if it were a node OPTIMIZED off Placeholder for dump.

Following the optimizer information is a dump of the offset/length table, here split across several lines:

```
 Offsets: [45]
  1[4] 0[0] 0[0] 0[0] 0[0] 0[0] 0[0] 0[0] 0[0] 0[0] 0[0] 5[1]
  0[0] 12[1] 0[0] 6[1] 0[0] 7[1] 0[0] 9[1] 8[1] 0[0] 10[1] 0[0]
  11[1] 0[0] 12[0] 12[0] 13[1] 0[0] 14[4] 0[0] 0[0] 0[0] 0[0]
  0[0] 0[0] 0[0] 0[0] 0[0] 0[0] 18[1] 0[0] 19[1] 20[0]
```
The first line here indicates that the offset/length table contains 45 entries. Each entry is a pair of integers, denoted by  $\text{offset}$  [length]. Entries are numbered starting with 1, so entry #1 here is 1[4] and entry #12 is 5[1]. 1[4] indicates that the node labeled 1: (the 1: ANYOF[bc]) begins at character position 1 in the pre-compiled form of the regex, and has a length of 4 characters. 5[1] in position 12 indicates that the node labeled  $12:$  (the  $12:$  EXACT  $\langle$ d>) begins at character position 5 in the pre-compiled form of the regex, and has a length of 1 character.  $12[1]$  in position 14 indicates that the node labeled  $14:$  (the  $14:$  CURLYX[0]  $\{1,32767\}$ ) begins at character position 12 in the pre-compiled form of the regex, and has a length of 1 character---that is, it corresponds to the + symbol in the precompiled regex.

0[0] items indicate that there is no corresponding node.

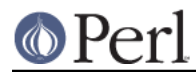

# **Run-time output**

First of all, when doing a match, one may get no run-time output even if debugging is enabled. This means that the regex engine was never entered and that all of the job was therefore done by the optimizer.

If the regex engine was entered, the output may look like this:

```
 Matching `[bc]d(ef*g)+h[ij]k$' against `abcdefg__gh__'
     Setting an EVAL scope, savestack=3
      2 <ab> <cdefg__gh_> | 1: ANYOF
     3 \text{ <abc>} \text{ <defq } qh > | 11: EXACT <d> 4 <abcd> <efg__gh_> | 13: CURLYX {1,32767}
 4 <abcd> <efg__gh_> | 26: WHILEM
     0 out of 1..32767 cc=effff31c
     4 <abcd> <ef<u>g_gh_></u> | 15: OPEN1<br>4 <abcd> <ef<u>g_gh_</u>> | 17: EXACT <e>
 4 <abcd> <efg__gh_> | 17: EXACT <e>
 5 <abcde> <fg__gh_> | 19: STAR
        EXACT <f> can match 1 times out of 32767...
     Setting an EVAL scope, savestack=3
 6 <bcdef> <g__gh__> | 22: EXACT <g>
 7 <bcdefg> <__gh__> | 24: CLOSE1
     \frac{7}{2} \frac{32}{4} \frac{32}{4} \frac{32}{4} \frac{32}{4} \frac{32}{4} \frac{32}{4} \frac{32}{4} \frac{32}{4} \frac{32}{4} \frac{32}{4} \frac{32}{4} \frac{32}{4} \frac{32}{4} \frac{32}{4} \frac{32}{4} \frac{32}{4} \frac{32}{4} \frac{32}{4} \frac{32}{4} \ 1 out of 1..32767 cc=effff31c
     Setting an EVAL scope, savestack=12
     7 <br />bcdefg> <_gh_> | 15: OPEN1
     7 <br/>bcdefg> < qh > | 17: EXACT <e>
       restoring \1 to 4(4)..7
         failed, try continuation...
 7 <bcdefg> <__gh__> | 27: NOTHING
 7 <bcdefg> <__gh__> | 28: EXACT <h>
         failed...
     failed...
```
The most significant information in the output is about the particular node of the compiled regex that is currently being tested against the target string. The format of these lines is

STRING-OFFSET <PRE-STRING> <POST-STRING> |ID: TYPE

The TYPE info is indented with respect to the backtracking level. Other incidental information appears interspersed within.

# **Debugging Perl memory usage**

Perl is a profligate wastrel when it comes to memory use. There is a saying that to estimate memory usage of Perl, assume a reasonable algorithm for memory allocation, multiply that estimate by 10, and while you still may miss the mark, at least you won't be quite so astonished. This is not absolutely true, but may provide a good grasp of what happens.

Assume that an integer cannot take less than 20 bytes of memory, a float cannot take less than 24 bytes, a string cannot take less than 32 bytes (all these examples assume 32-bit architectures, the result are quite a bit worse on 64-bit architectures). If a variable is accessed in two of three different ways (which require an integer, a float, or a string), the memory footprint may increase yet another 20 bytes. A sloppy malloc(3) implementation can inflate these numbers dramatically.

On the opposite end of the scale, a declaration like

sub foo;

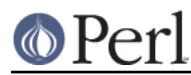

may take up to 500 bytes of memory, depending on which release of Perl you're running.

Anecdotal estimates of source-to-compiled code bloat suggest an eightfold increase. This means that the compiled form of reasonable (normally commented, properly indented etc.) code will take about eight times more space in memory than the code took on disk.

The **-DL** command-line switch is obsolete since circa Perl 5.6.0 (it was available only if Perl was built with -DDEBUGGING). The switch was used to track Perl's memory allocations and possible memory leaks. These days the use of malloc debugging tools like Purify or valgrind is suggested instead.

One way to find out how much memory is being used by Perl data structures is to install the Devel::Size module from CPAN: it gives you the minimum number of bytes required to store a particular data structure. Please be mindful of the difference between the size() and total size().

If Perl has been compiled using Perl's malloc you can analyze Perl memory usage by setting the \$ENV{PERL\_DEBUG\_MSTATS}.

# **Using \$ENV{PERL\_DEBUG\_MSTATS}**

If your perl is using Perl's malloc() and was compiled with the necessary switches (this is the default), then it will print memory usage statistics after compiling your code when  $\text{SENV}$ {PERL\_DEBUG\_MSTATS} > 1, and before termination of the program when  $$EMV$ {PERL\_DEBUG\_MSTATS} >= 1. The report format is similar to the following example:

```
 $ PERL_DEBUG_MSTATS=2 perl -e "require Carp"
 Memory allocation statistics after compilation: (buckets 4(4)..8188(8192)
     14216 free: 130 117 28 7 9 0 2 2 1 0 0
  437 61 36 0 5
     60924 used: 125 137 161 55 7 8 6 16 2 0 1
   74 109 304 84 20
  Total sbrk(): 77824/21:119. Odd ends: pad+heads+chain+tail: 0+636+0+2048.
 Memory allocation statistics after execution: (buckets 4(4)..8188(8192)
    30888 free: 245 78 85 13 6 2 1 3 2 0 1
  315 162 39 42 11
    175816 used: 265 176 1112 111 26 22 11 27 2 1 1
  196 178 1066 798 39
  Total sbrk(): 215040/47:145. Odd ends: pad+heads+chain+tail:
0+2192+0+6144.
```
It is possible to ask for such a statistic at arbitrary points in your execution using the mstat() function out of the standard Devel::Peek module.

Here is some explanation of that format:

buckets SMALLEST(APPROX)..GREATEST(APPROX)

Perl's malloc() uses bucketed allocations. Every request is rounded up to the closest bucket size available, and a bucket is taken from the pool of buckets of that size.

The line above describes the limits of buckets currently in use. Each bucket has two sizes: memory footprint and the maximal size of user data that can fit into this bucket. Suppose in the above example that the smallest bucket were size 4. The biggest bucket would have usable size 8188, and the memory footprint would be 8192.

In a Perl built for debugging, some buckets may have negative usable size. This means that these buckets cannot (and will not) be used. For larger buckets, the memory footprint may be one page greater than a power of 2. If so, case the corresponding power of two is printed in the APPROX field above.

Free/Used

The 1 or 2 rows of numbers following that correspond to the number of buckets of each size

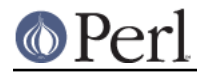

### **Perl version 5.8.8 documentation - perldebguts**

between SMALLEST and GREATEST. In the first row, the sizes (memory footprints) of buckets are powers of two--or possibly one page greater. In the second row, if present, the memory footprints of the buckets are between the memory footprints of two buckets "above".

For example, suppose under the previous example, the memory footprints were

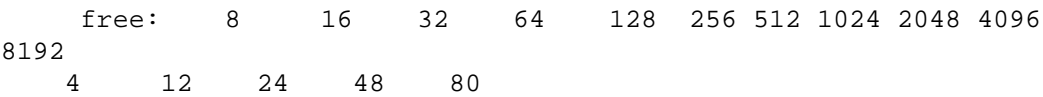

With non-DEBUGGING perl, the buckets starting from 128 have a 4-byte overhead, and thus an 8192-long bucket may take up to 8188-byte allocations.

Total sbrk(): SBRKed/SBRKs:CONTINUOUS

The first two fields give the total amount of memory perl sbrk(2)ed (ess-broken? :-) and number of sbrk(2)s used. The third number is what perl thinks about continuity of returned chunks. So long as this number is positive, malloc() will assume that it is probable that sbrk(2) will provide continuous memory.

Memory allocated by external libraries is not counted.

### pad: 0

The amount of sbrk(2)ed memory needed to keep buckets aligned.

heads: 2192

Although memory overhead of bigger buckets is kept inside the bucket, for smaller buckets, it is kept in separate areas. This field gives the total size of these areas.

chain: 0

malloc() may want to subdivide a bigger bucket into smaller buckets. If only a part of the deceased bucket is left unsubdivided, the rest is kept as an element of a linked list. This field gives the total size of these chunks.

### tail: 6144

To minimize the number of sbrk(2)s, malloc() asks for more memory. This field gives the size of the yet unused part, which is sbrk(2)ed, but never touched.

# **SEE ALSO**

perldebug, perlguts, perlrun re, and Devel::DProf.